## **SQL Boost PDF**

This page contains a direct link to the SQL Boost help in PDF format. This format is suitable for printing and for saving on your local PC for further reference. The PDF includes all pages from the relevant help published on [wiki.idera.com](http://wiki.idera.com).

[IDERA SQL Boost 2.9 PDF](https://wiki.idera.com/download/attachments/1132757023/SQL%20Boost%202-9.pdf?version=1&modificationDate=1446554652893&api=v2)

[Need more help? Search the IDERA Customer Support Portal](http://idera.force.com/)

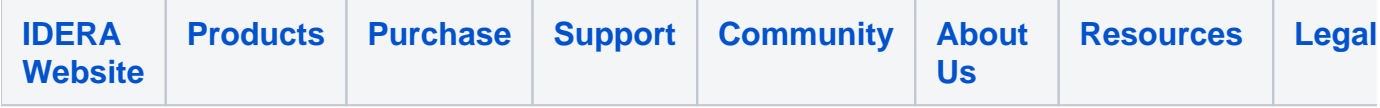